# **Installing Microsoft SQL Server** 2016

*By Harvansh Singh* 

# **Table of Contents**

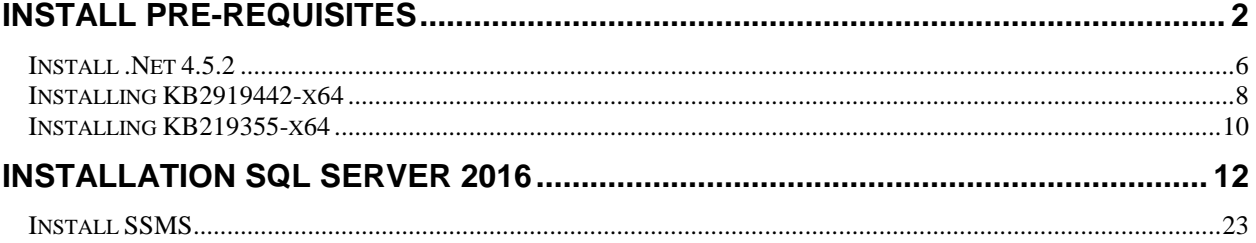

# <span id="page-2-0"></span>Install Pre-requisites

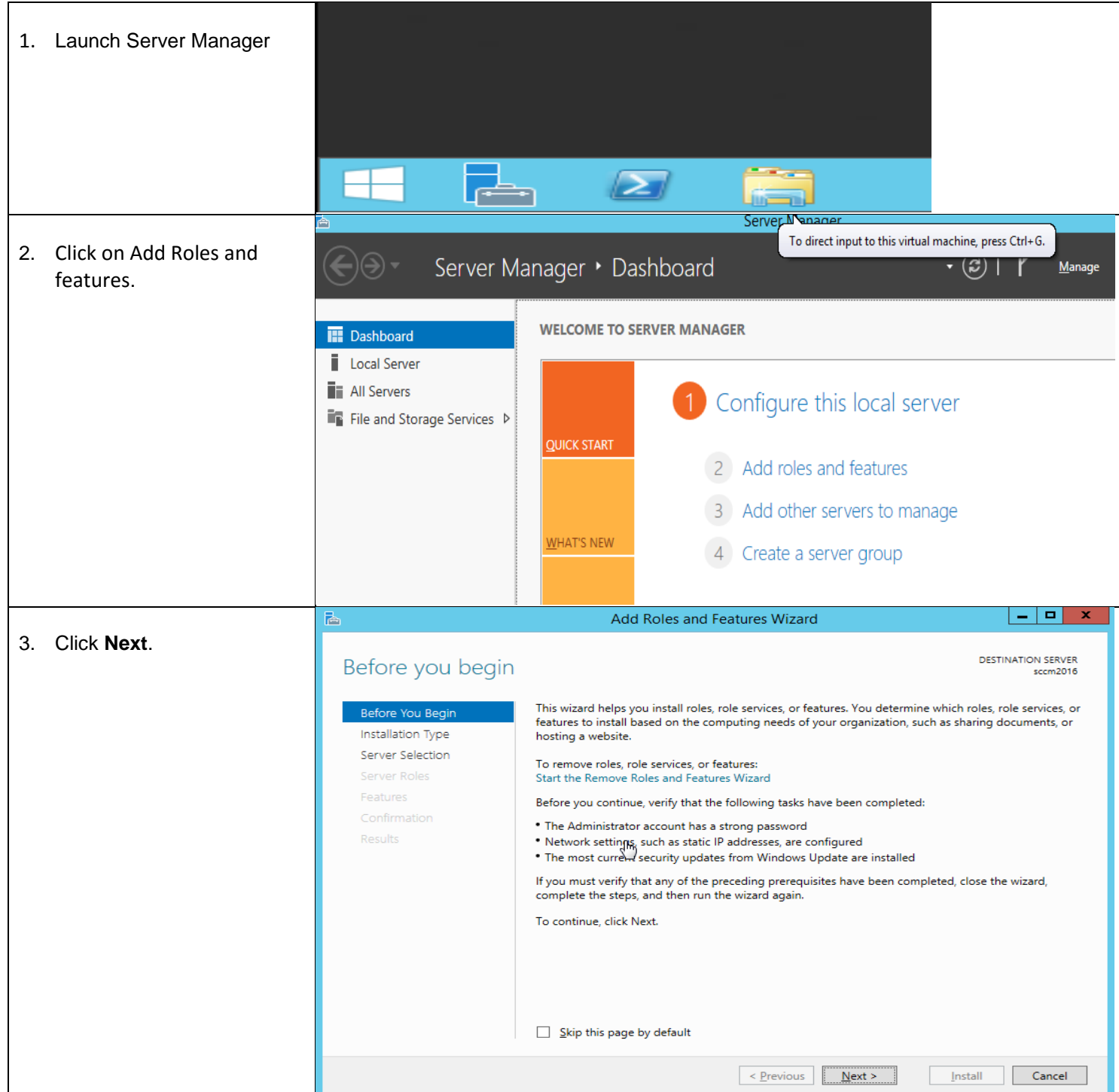

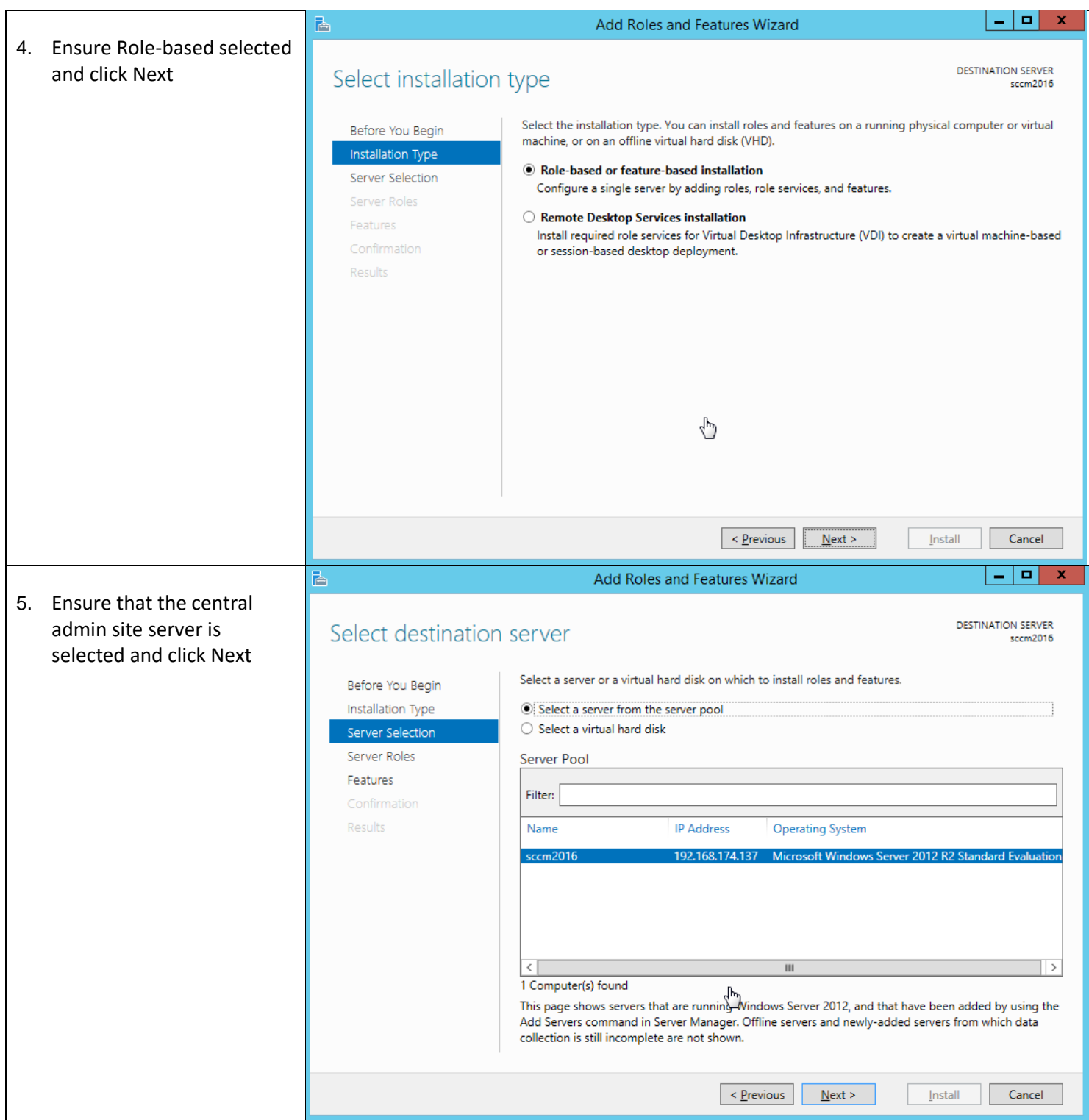

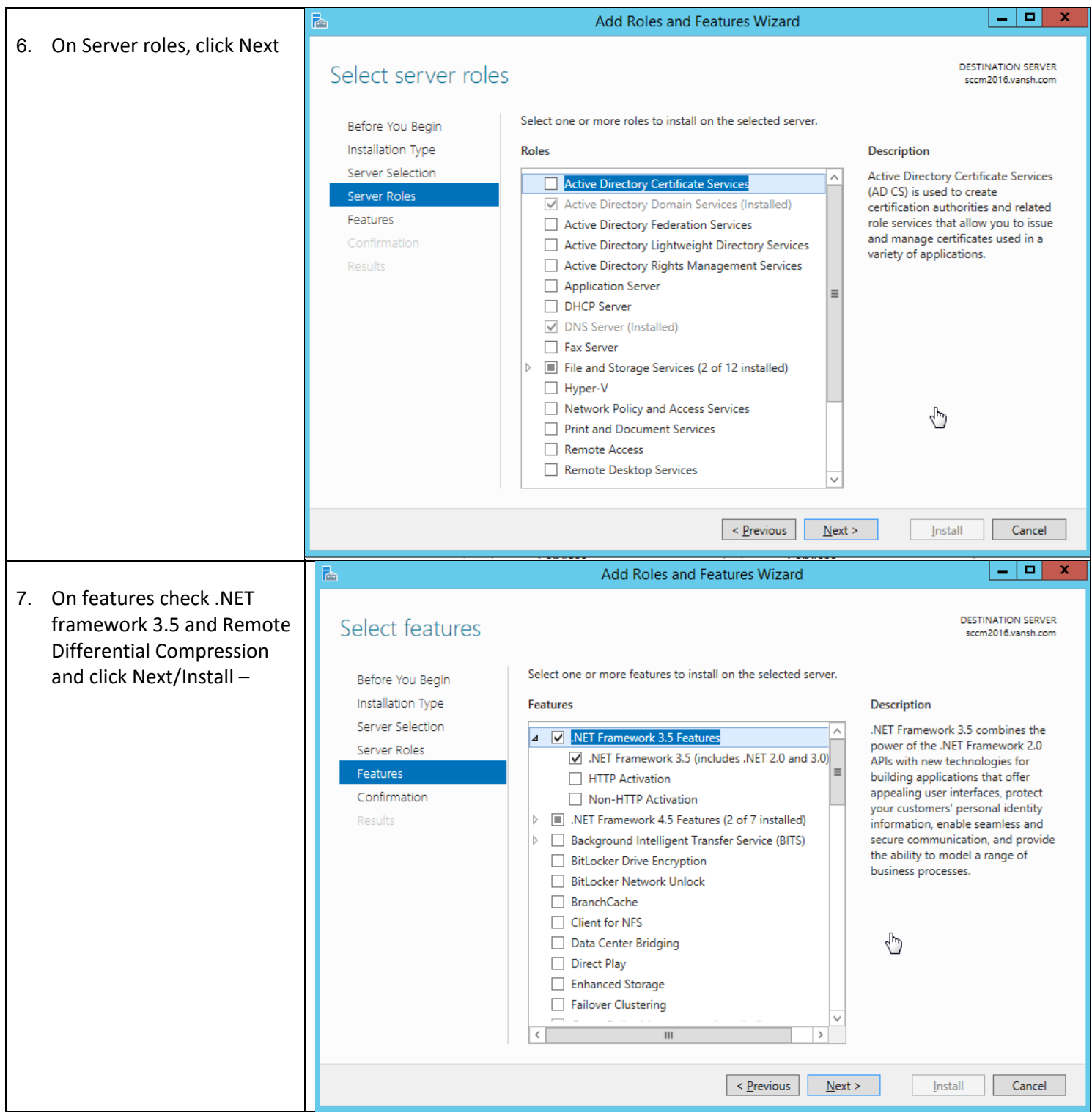

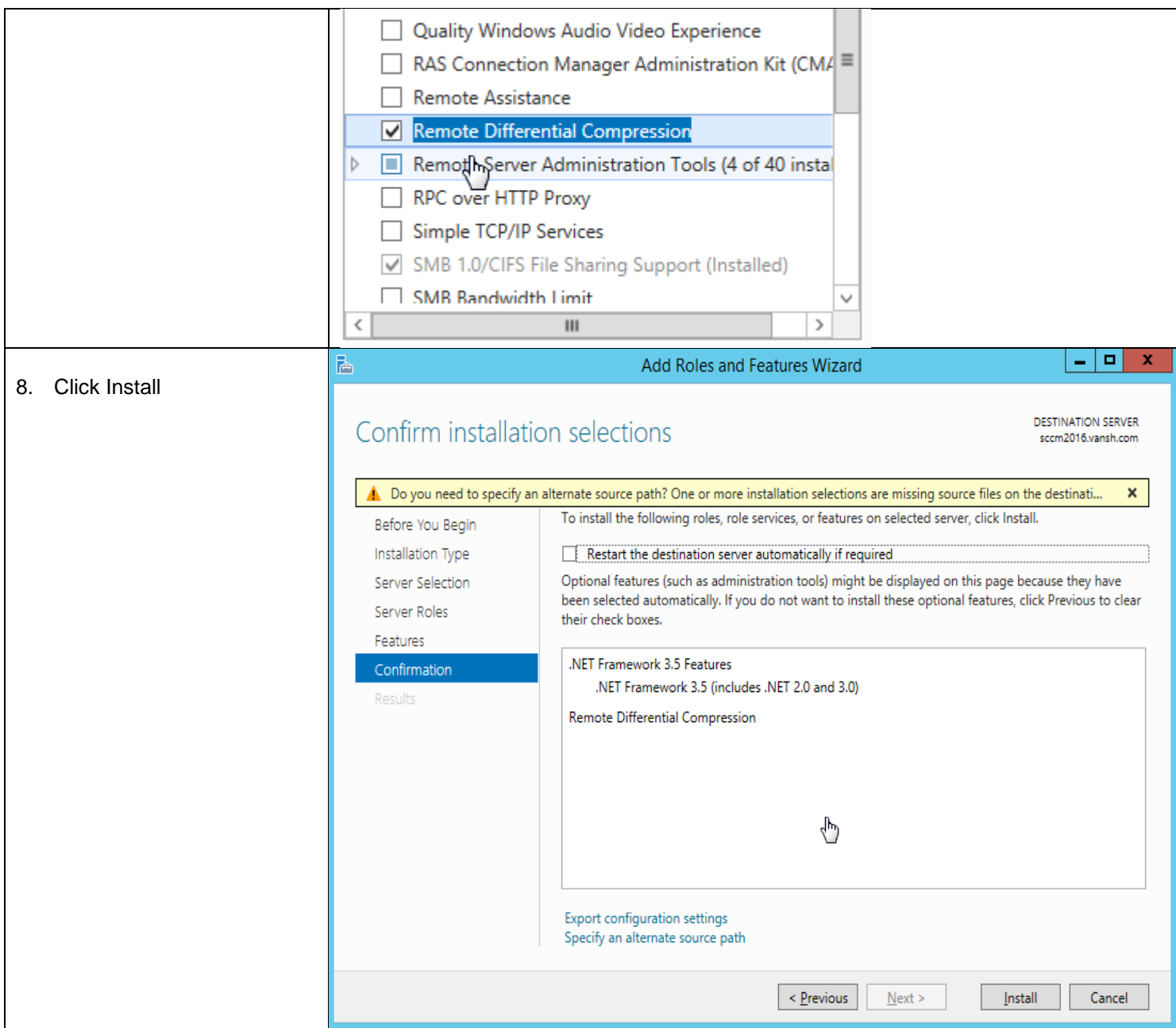

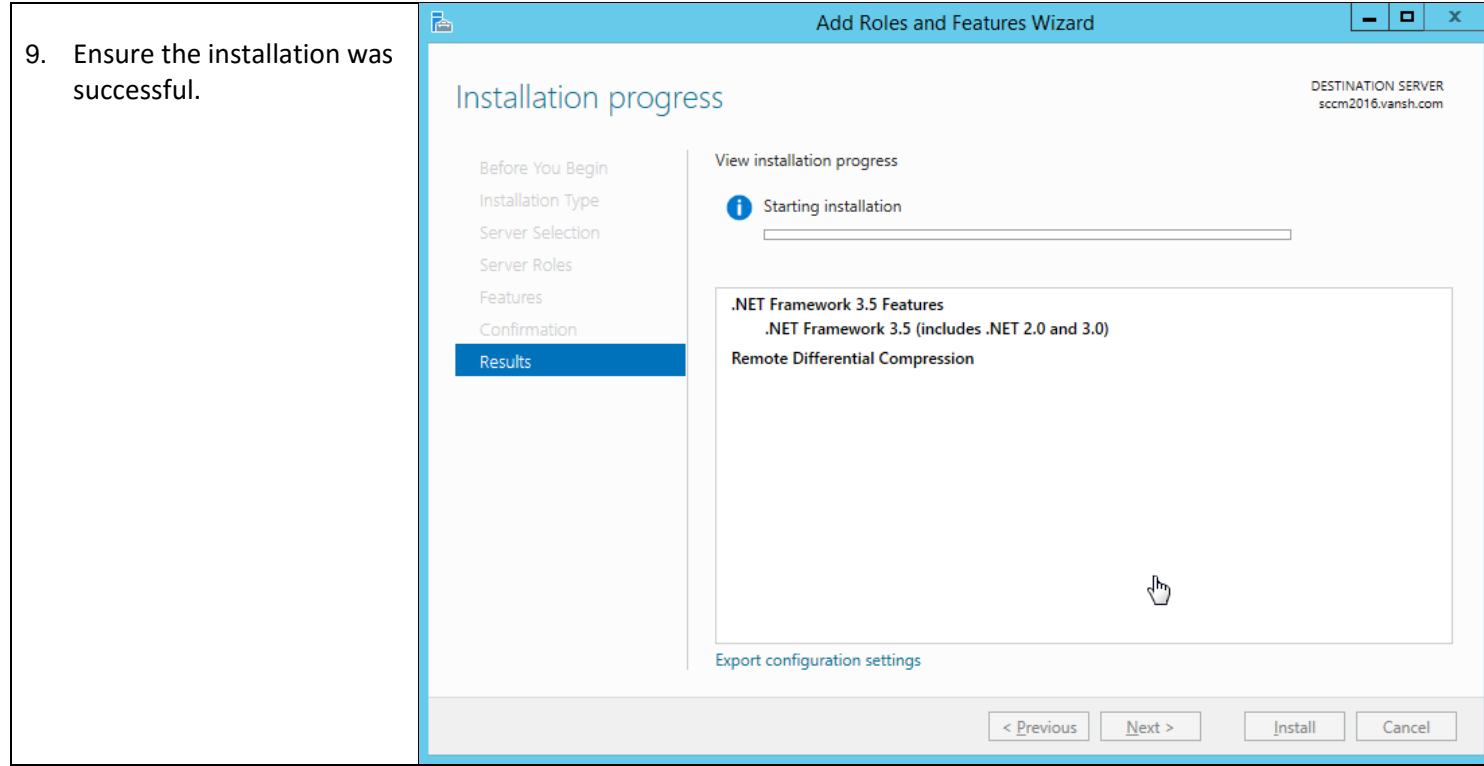

## <span id="page-6-0"></span>**Install .Net 4.5.2**

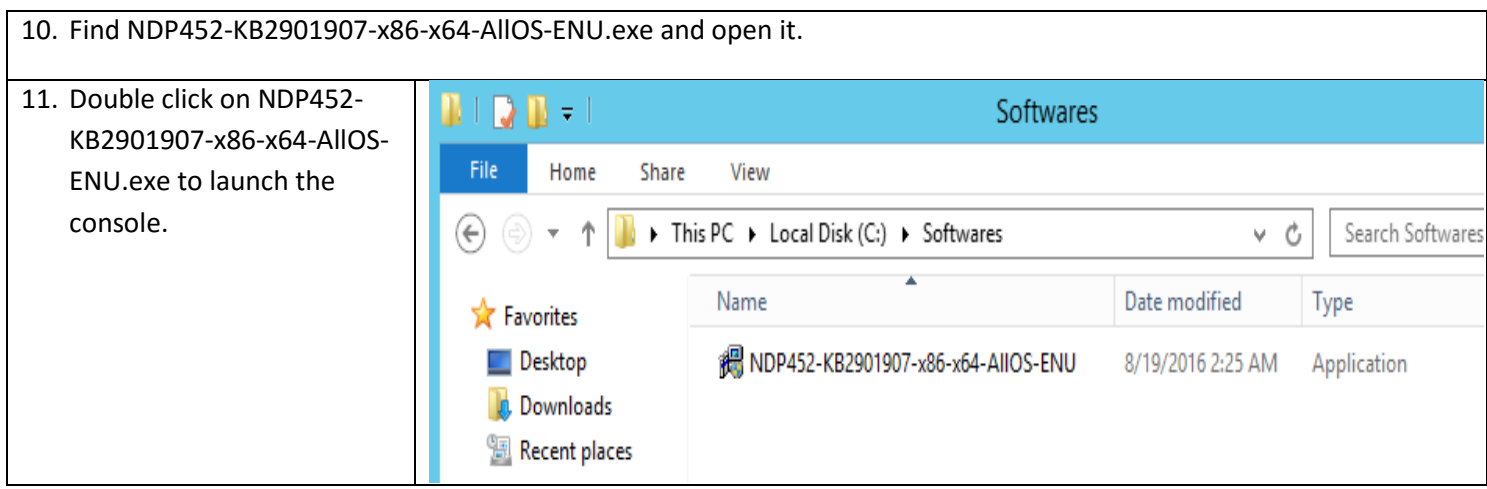

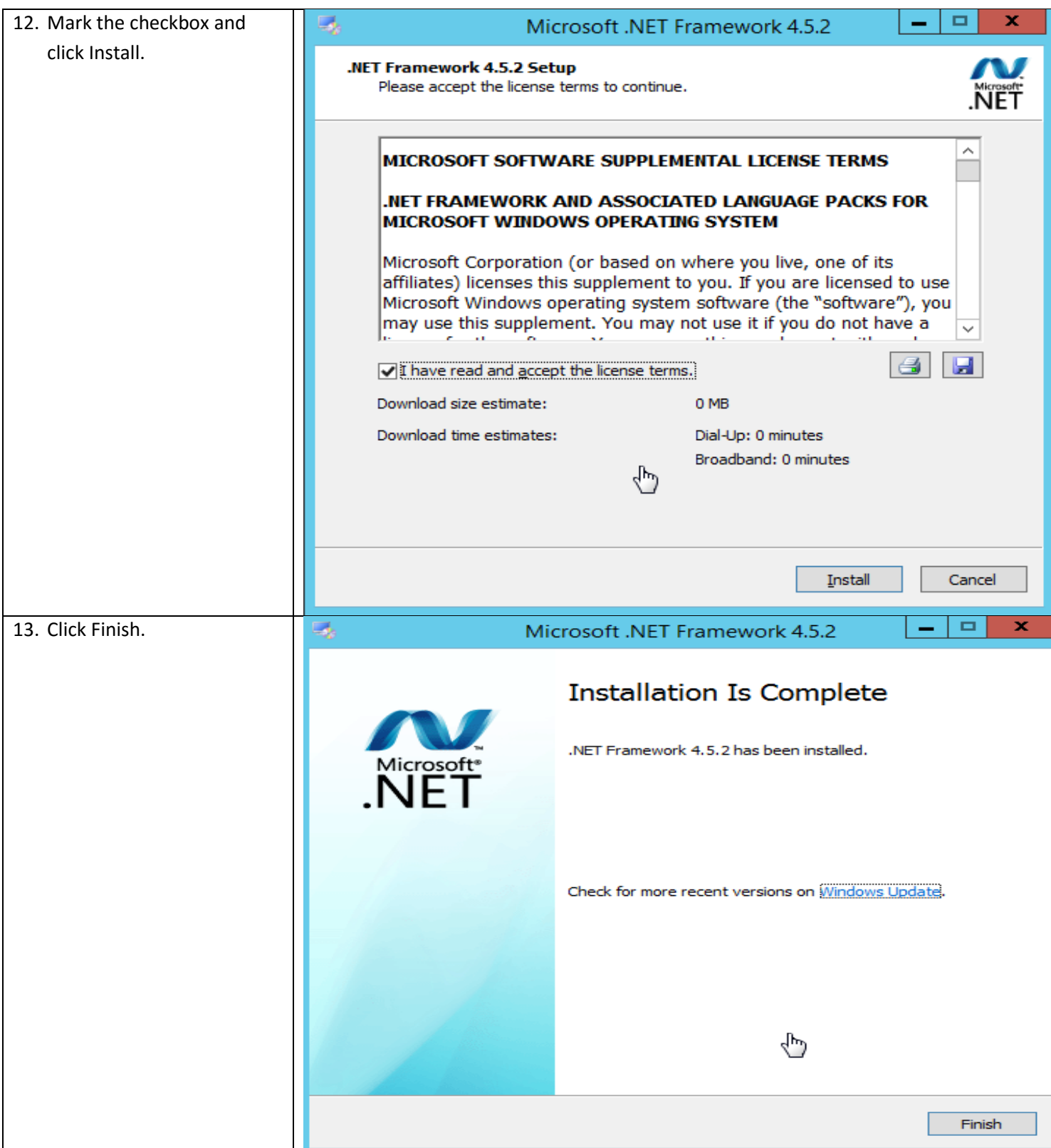

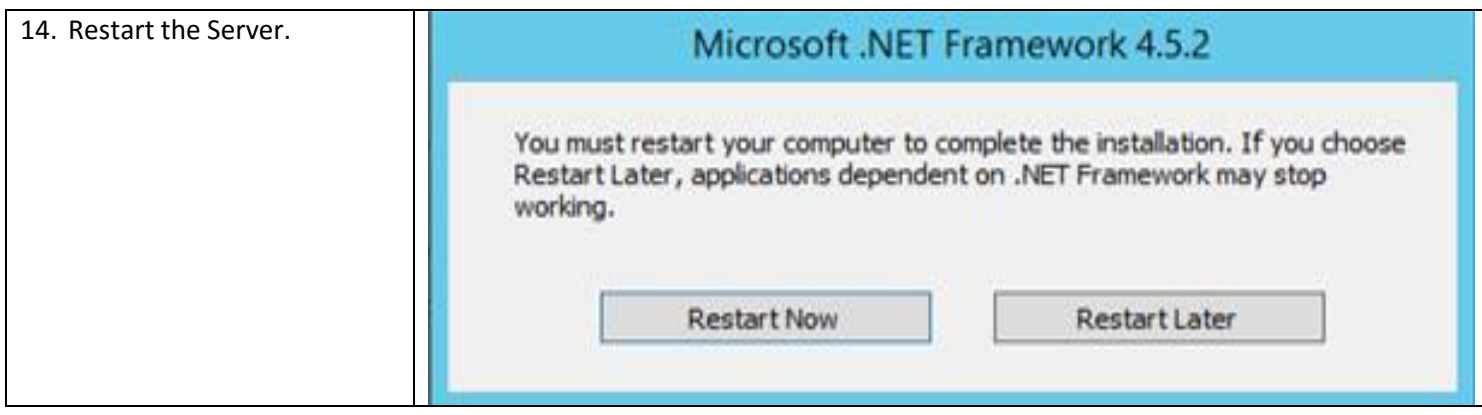

## <span id="page-8-0"></span>**Installing KB2919442-x64**

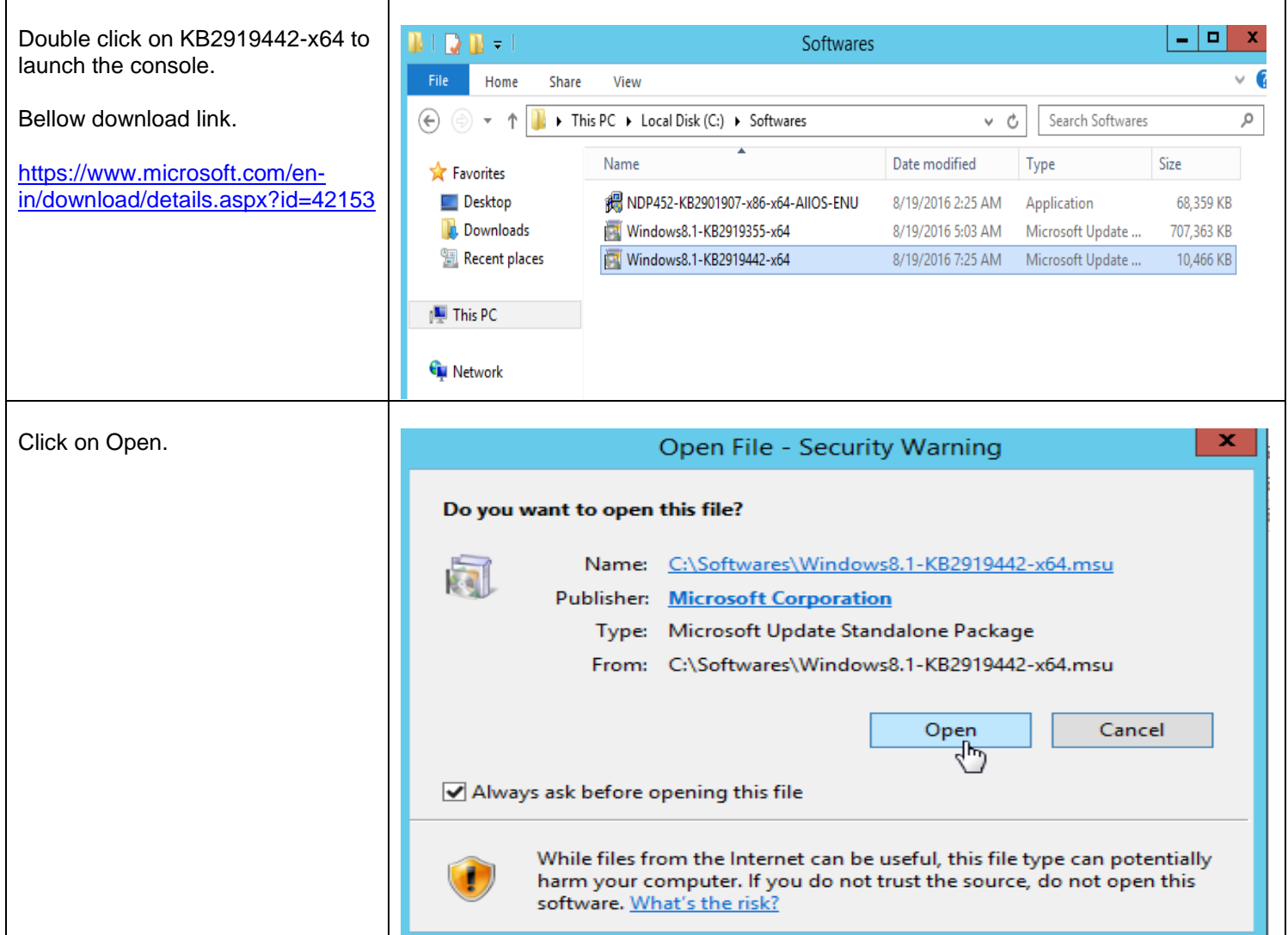

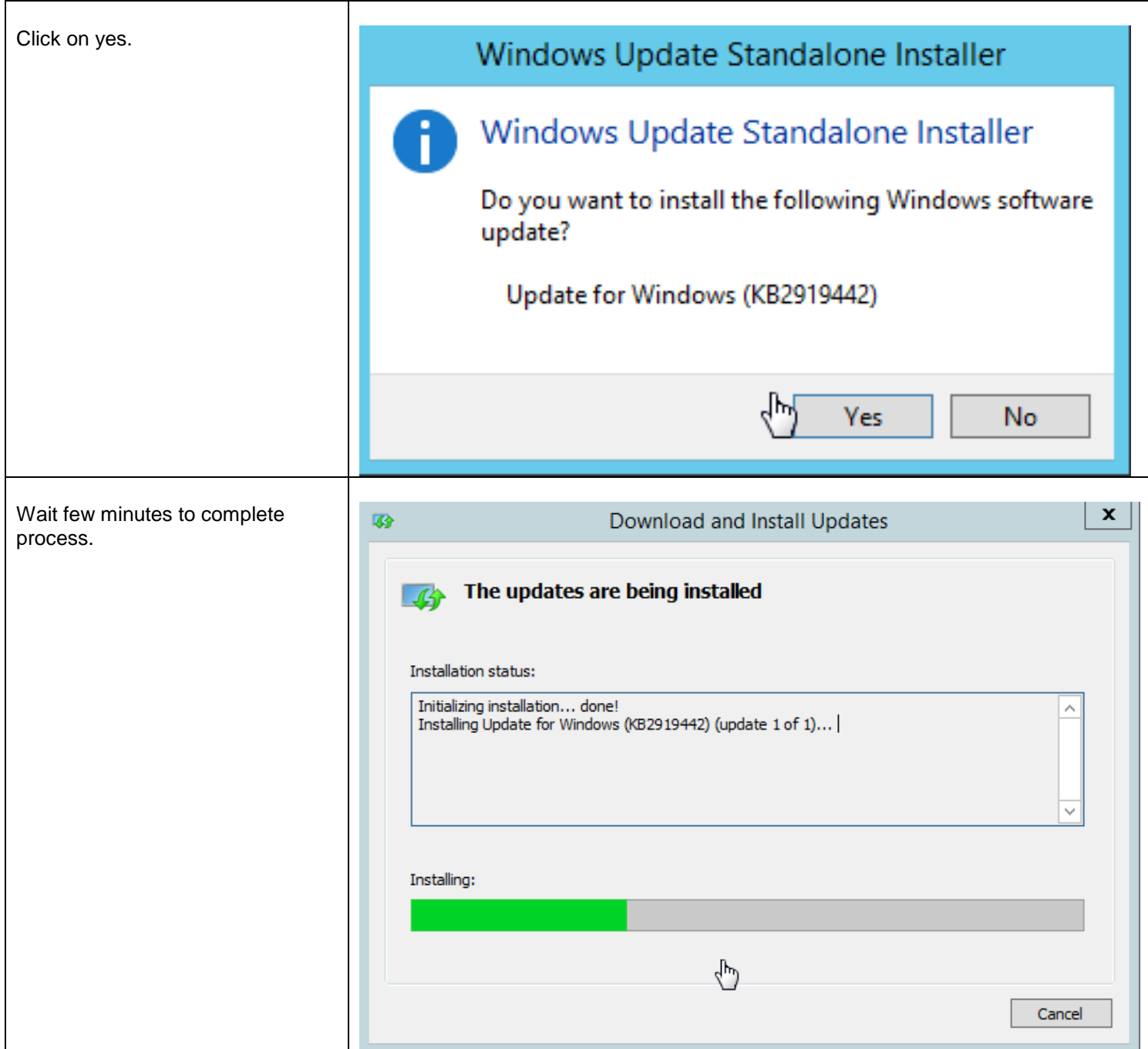

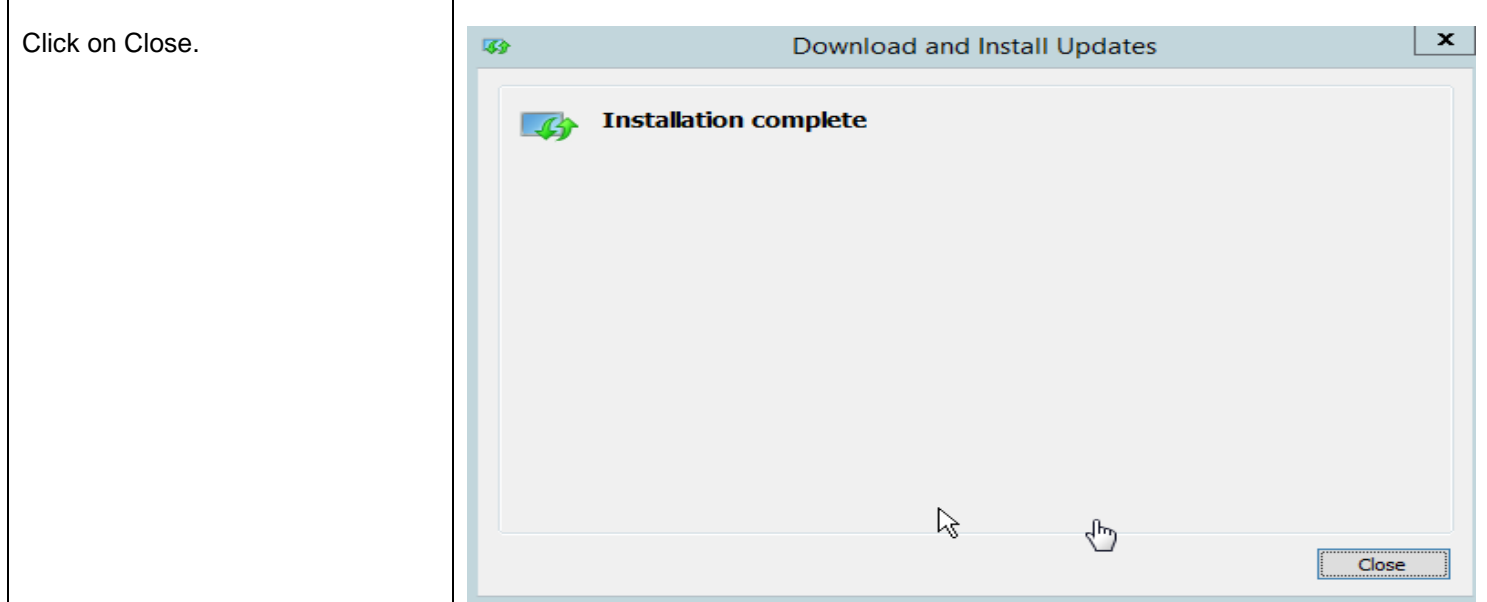

## <span id="page-10-0"></span>**Installing KB219355-x64**

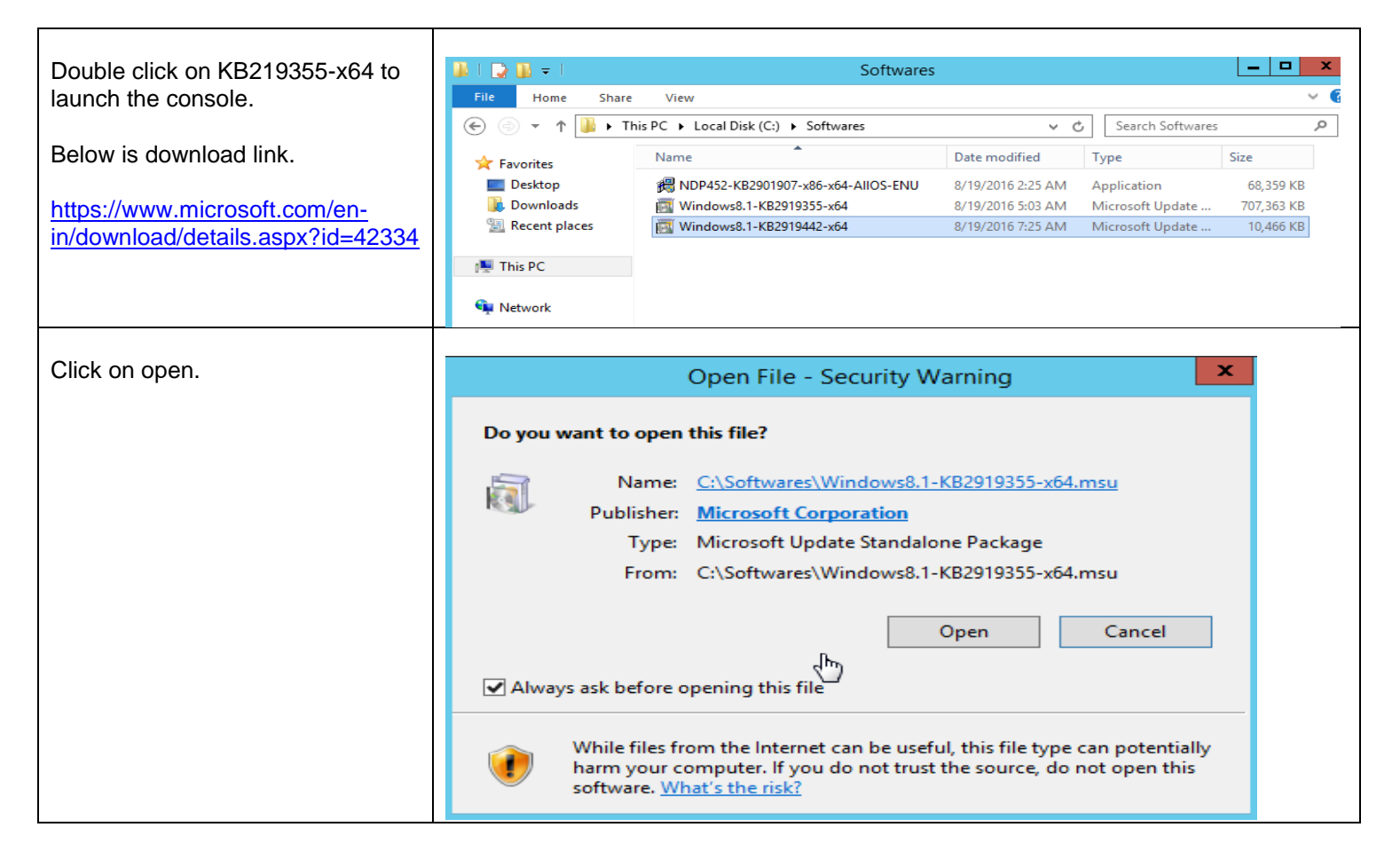

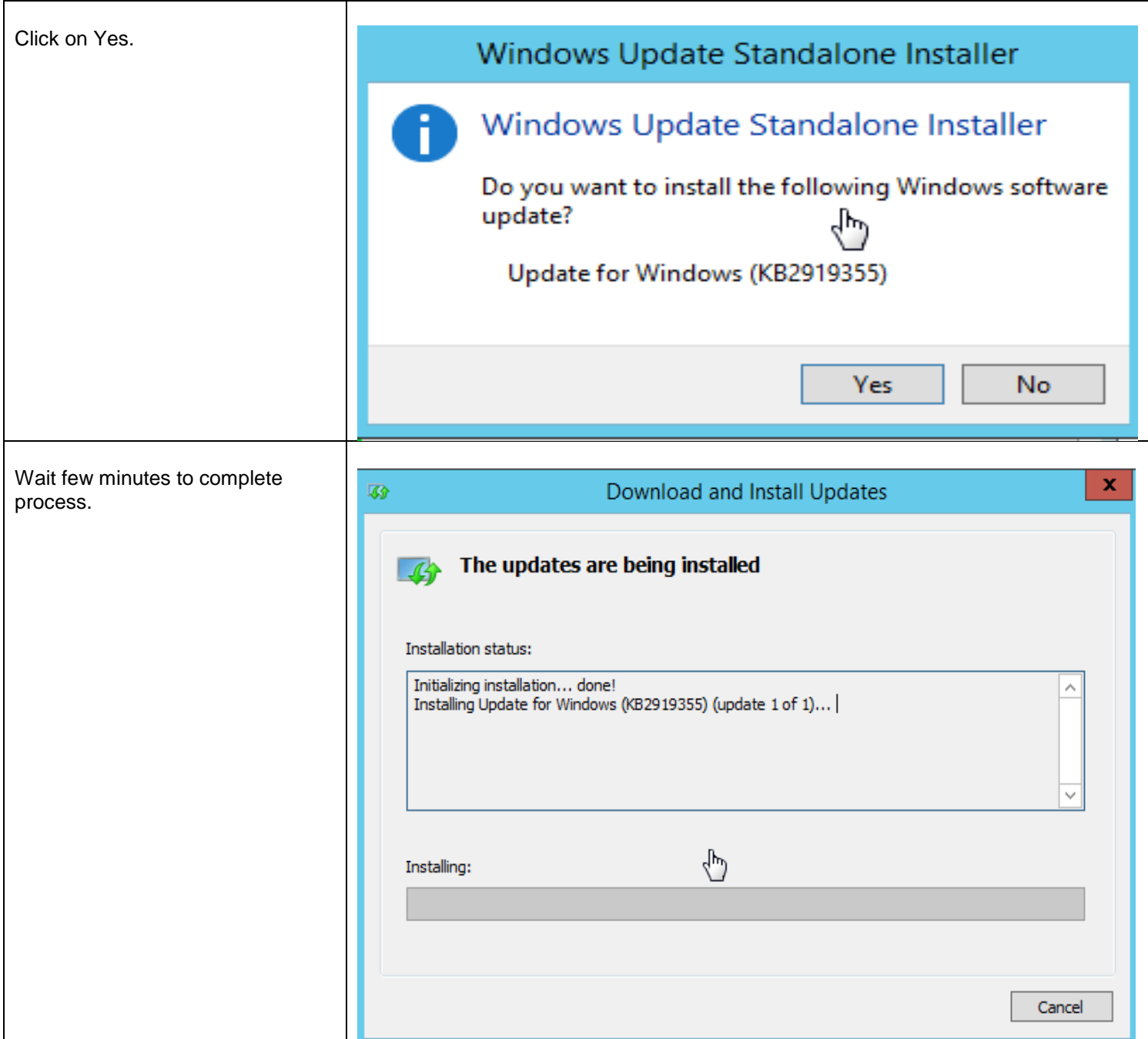

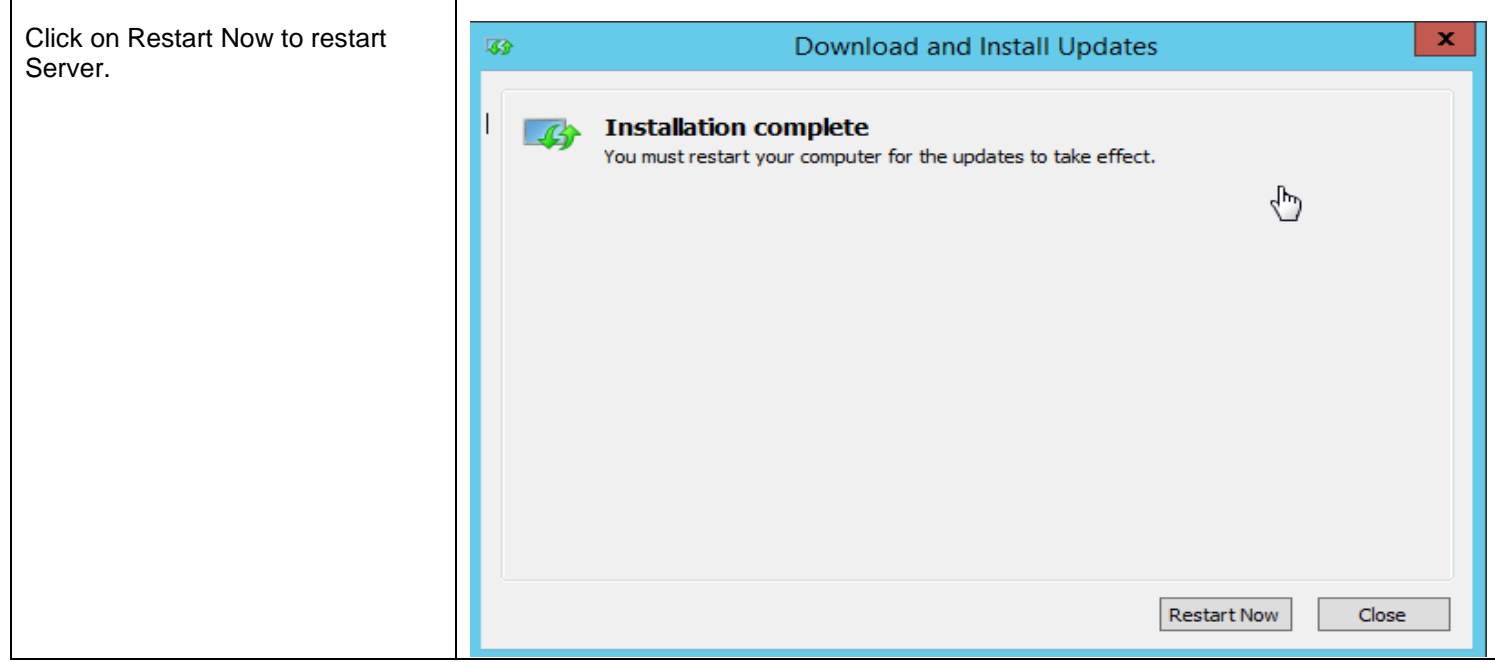

# <span id="page-12-0"></span>Installation SQL Server 2016

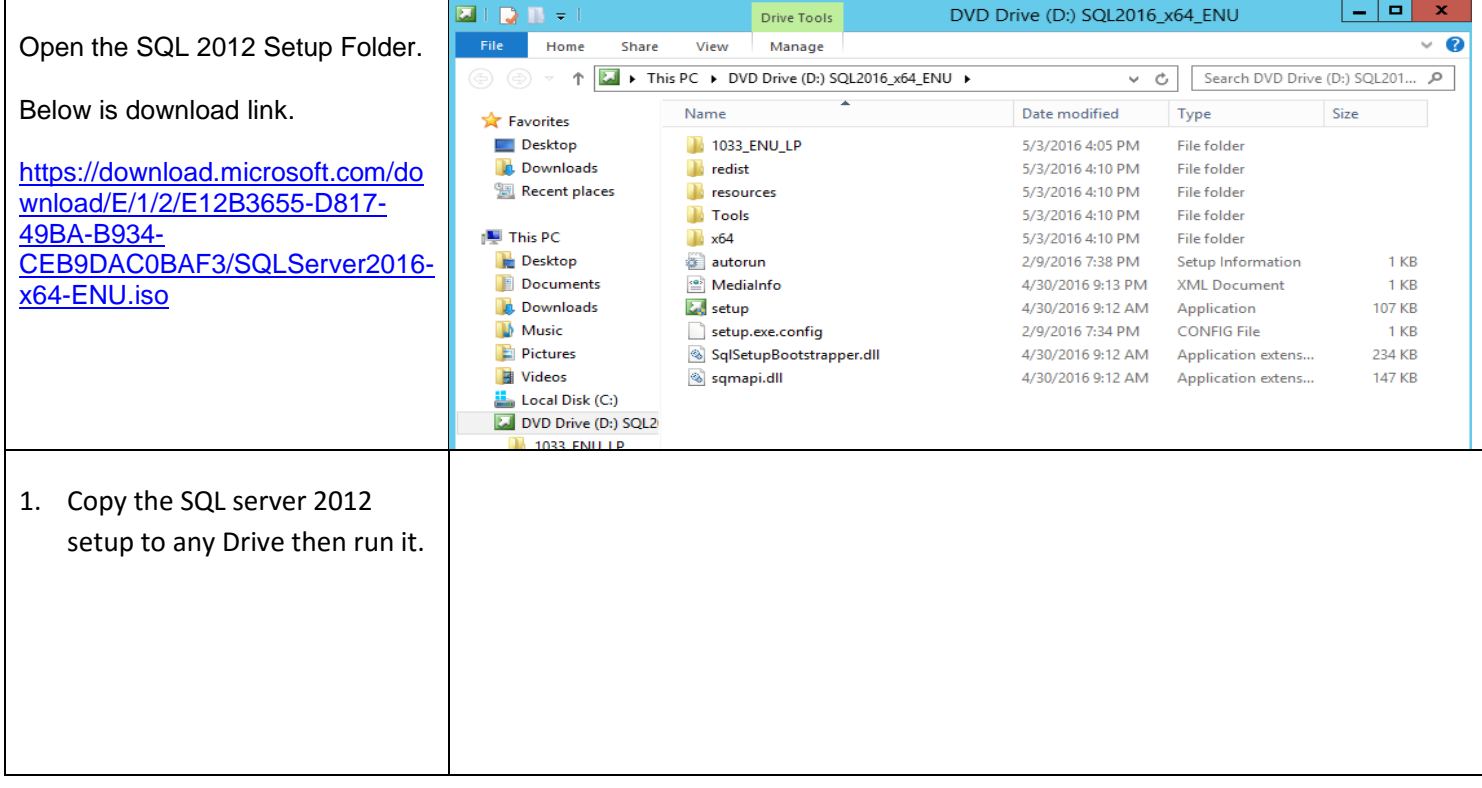

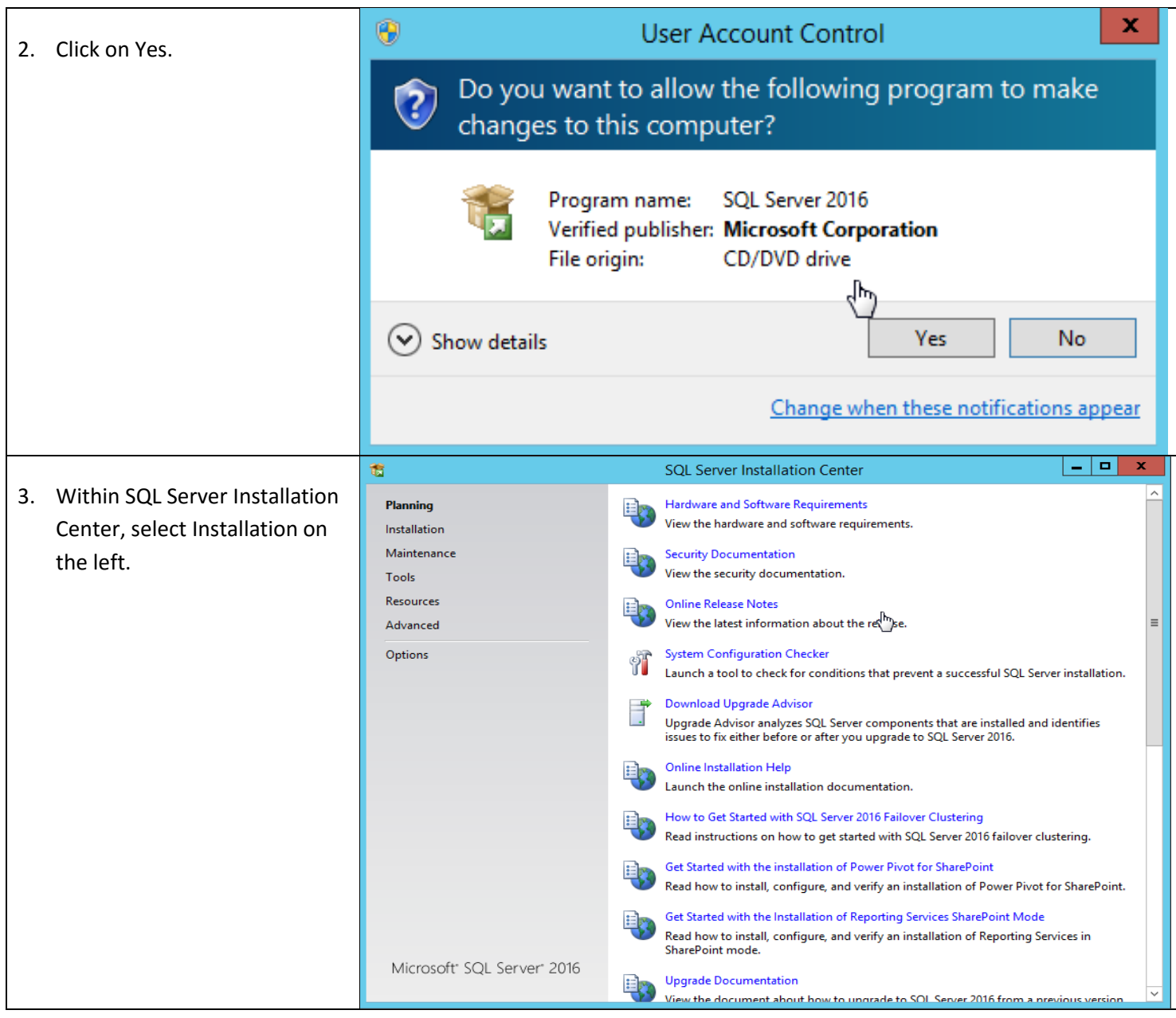

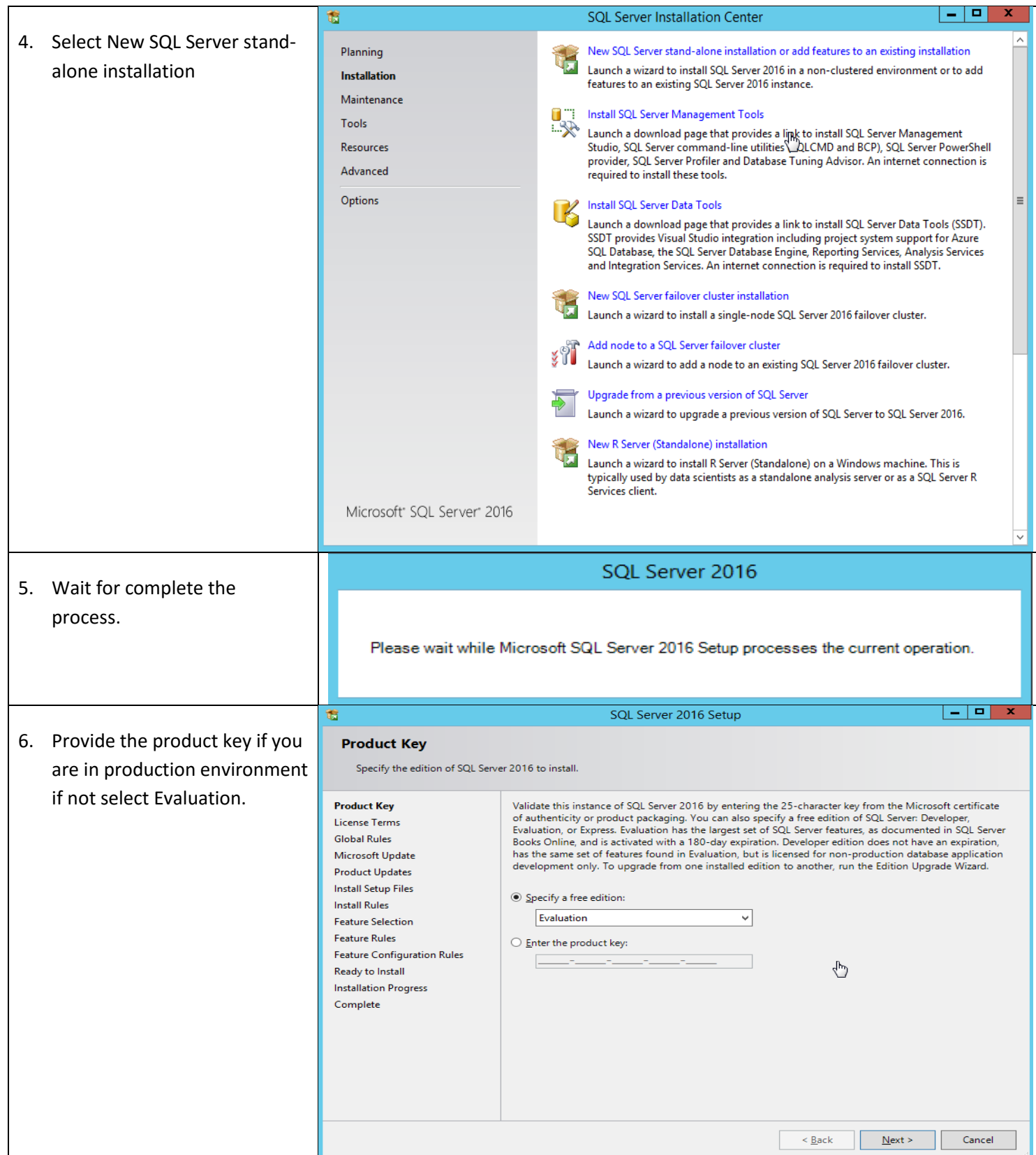

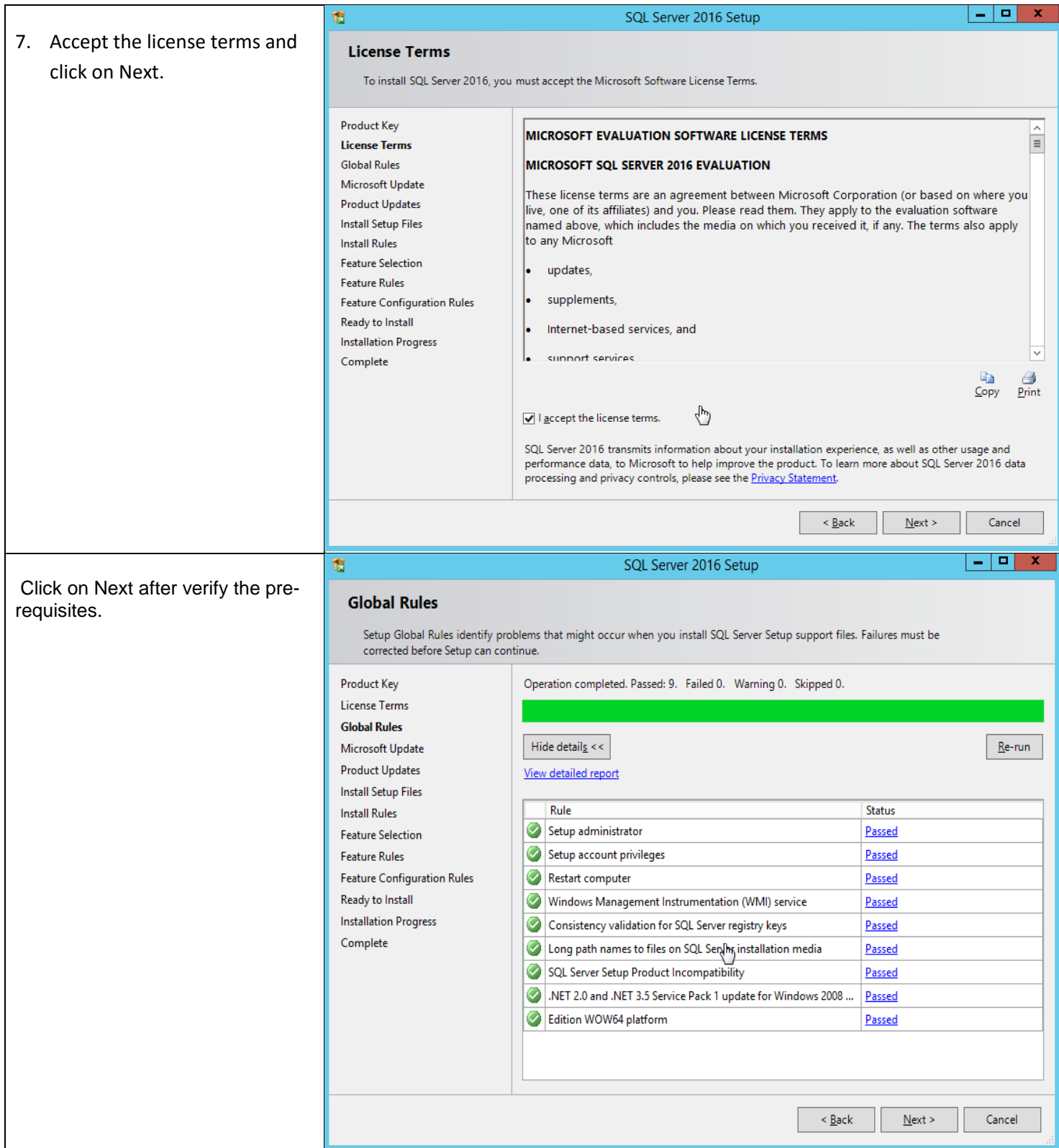

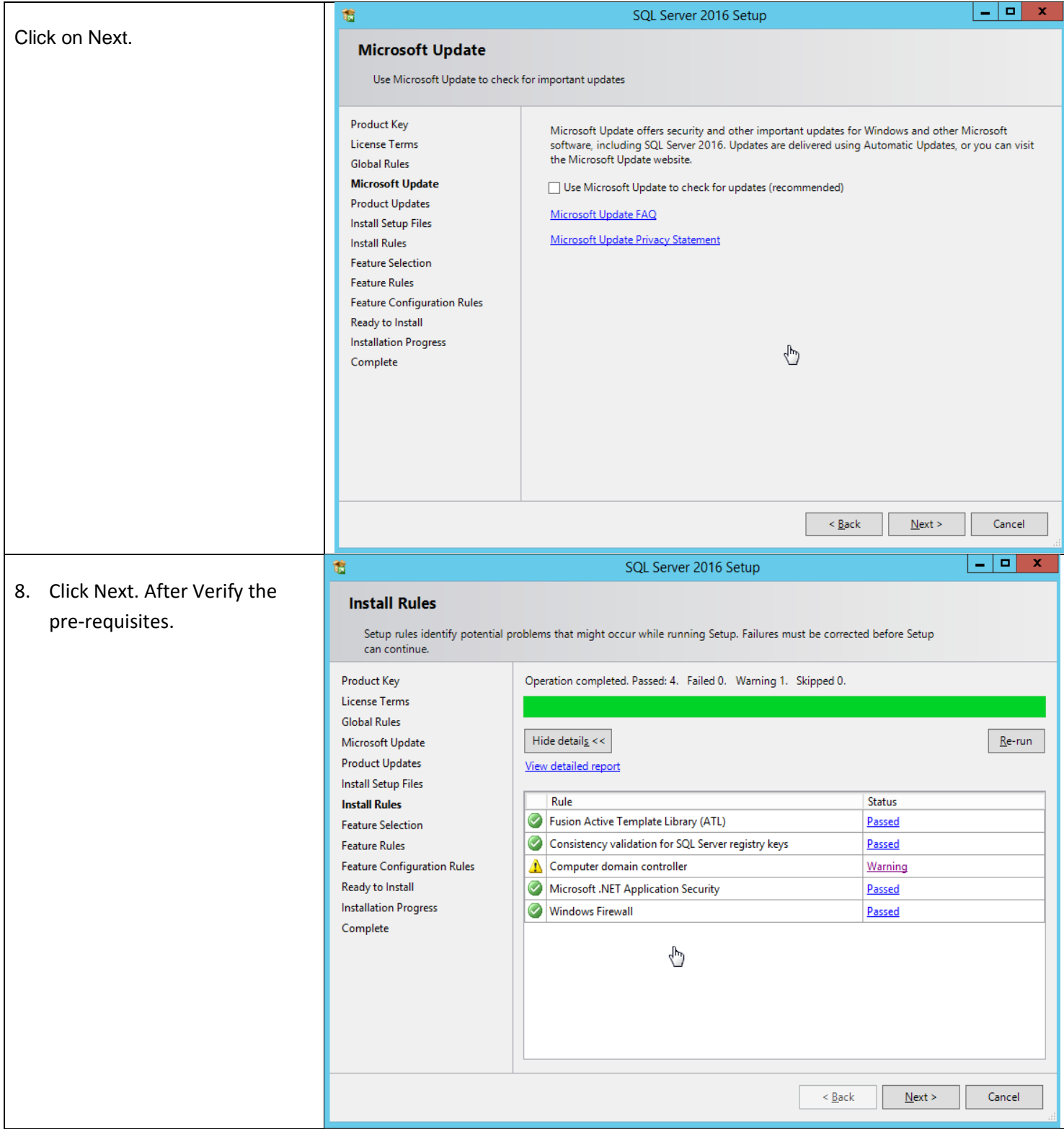

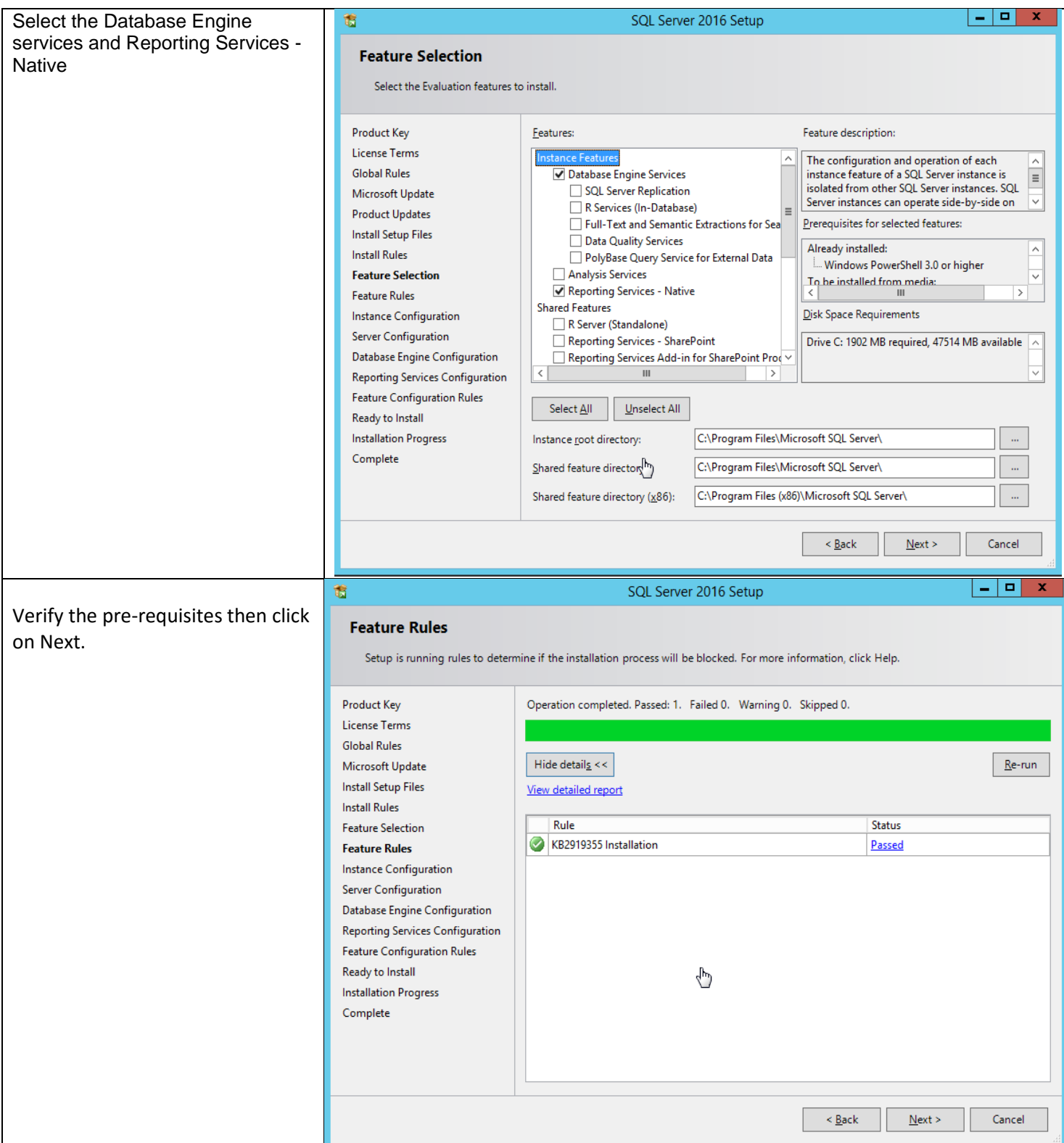

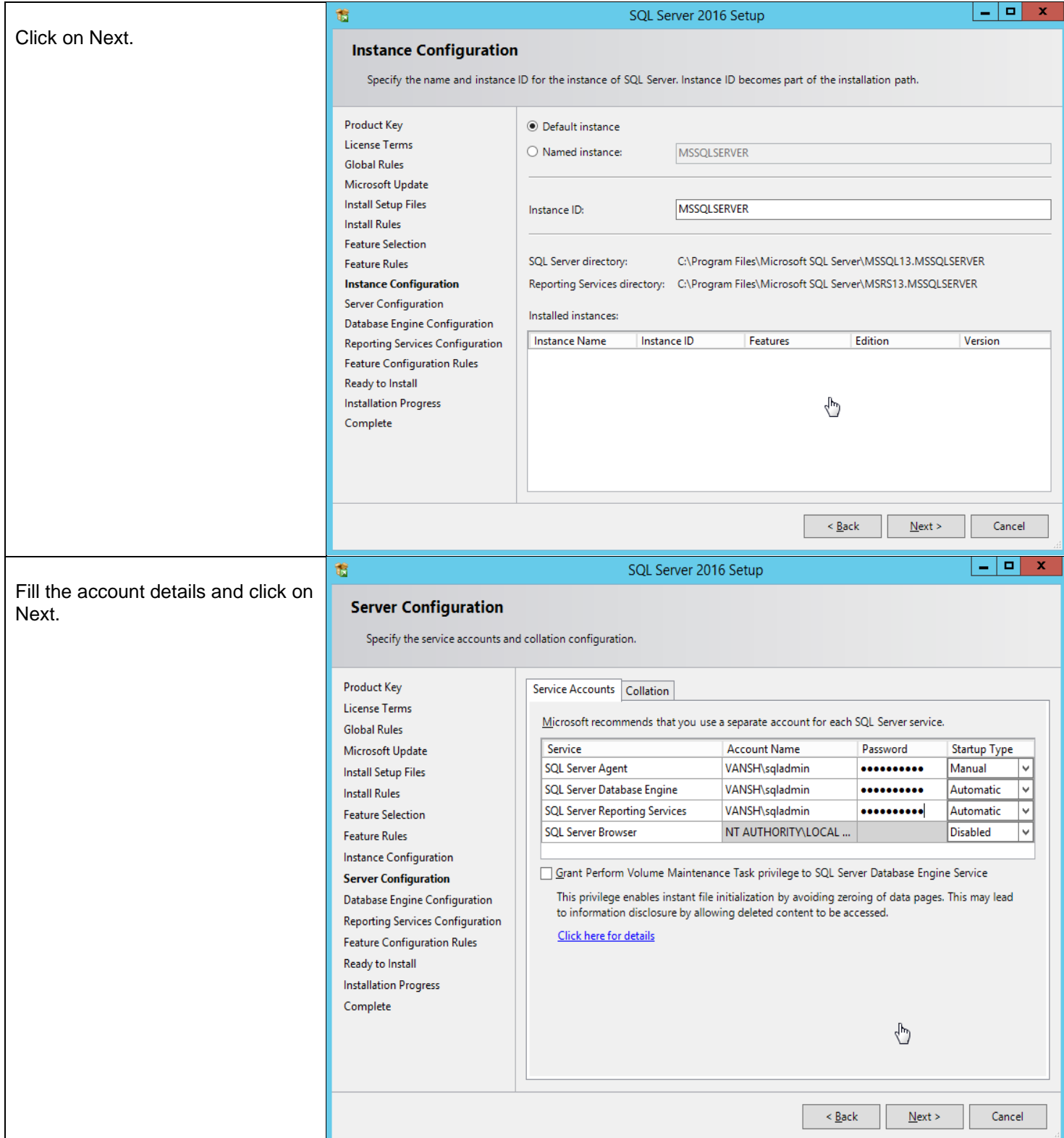

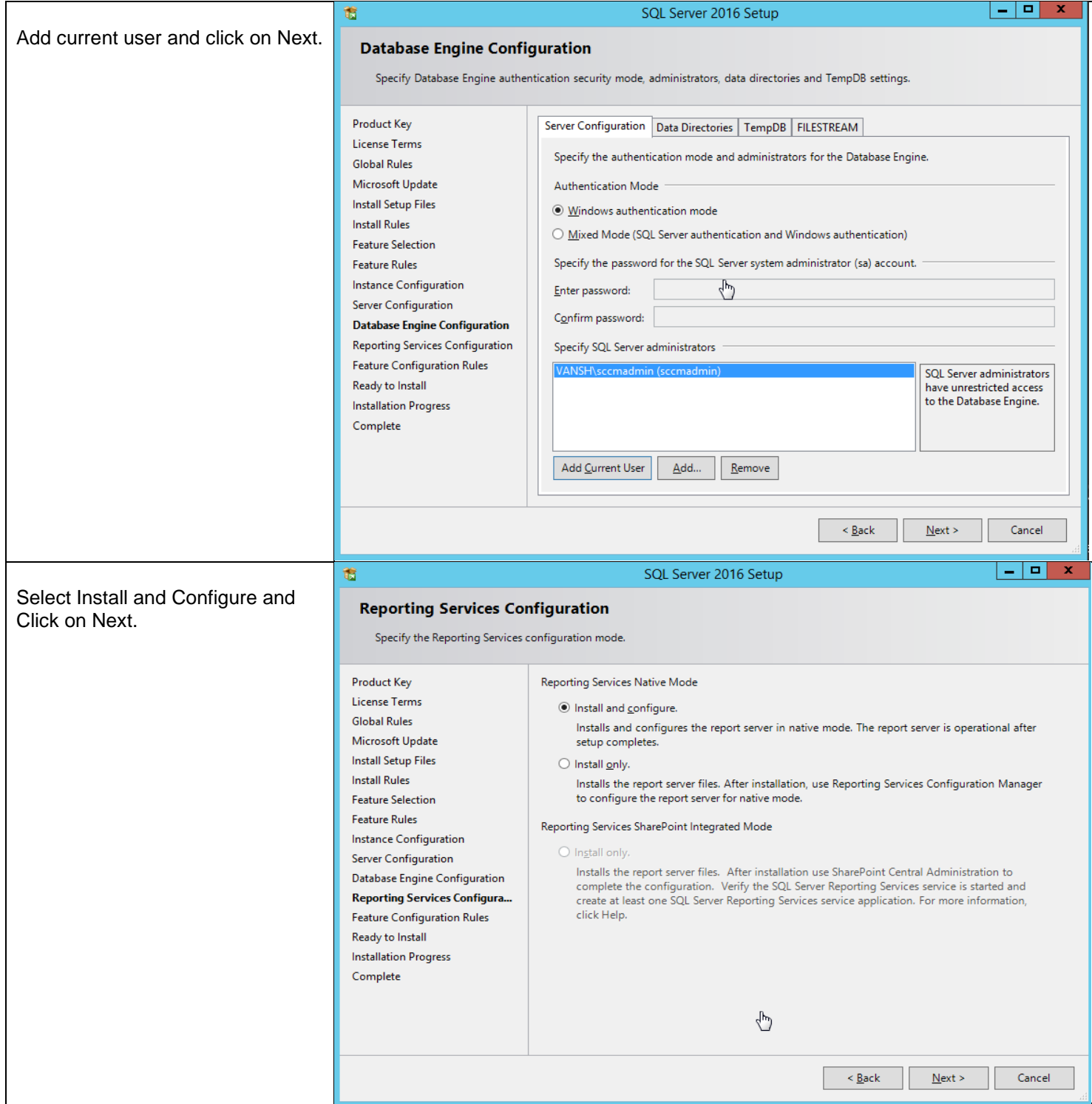

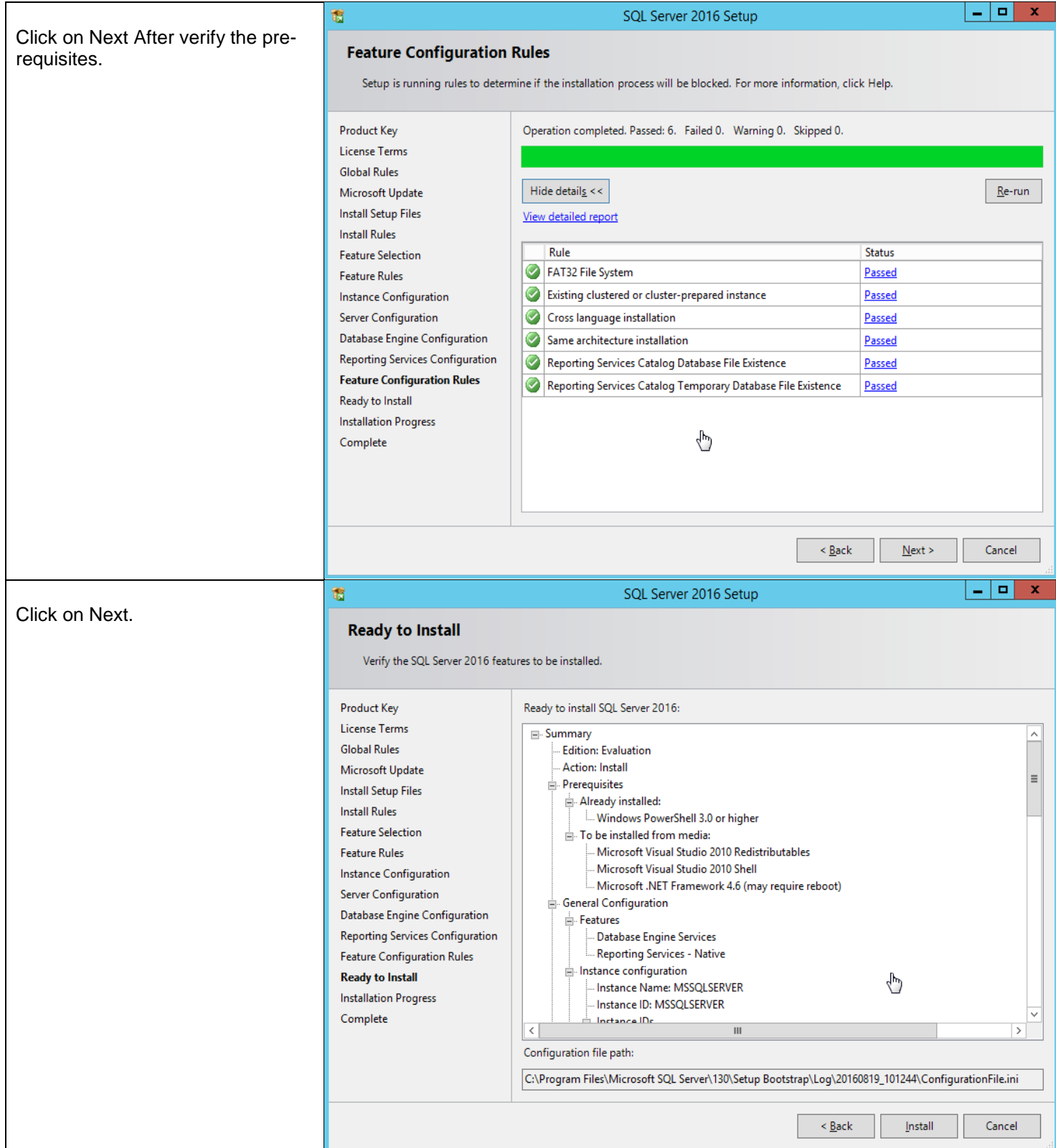

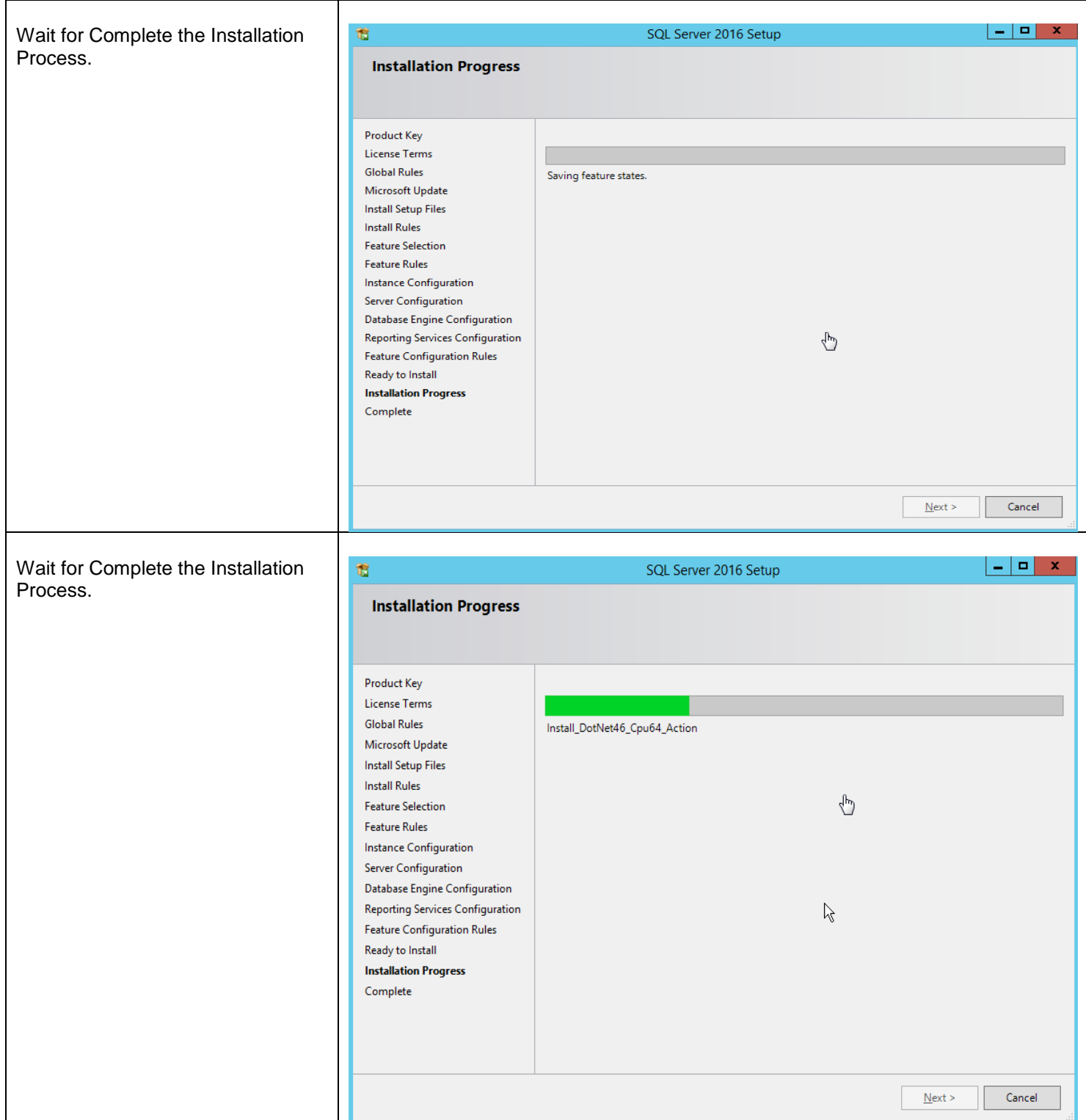

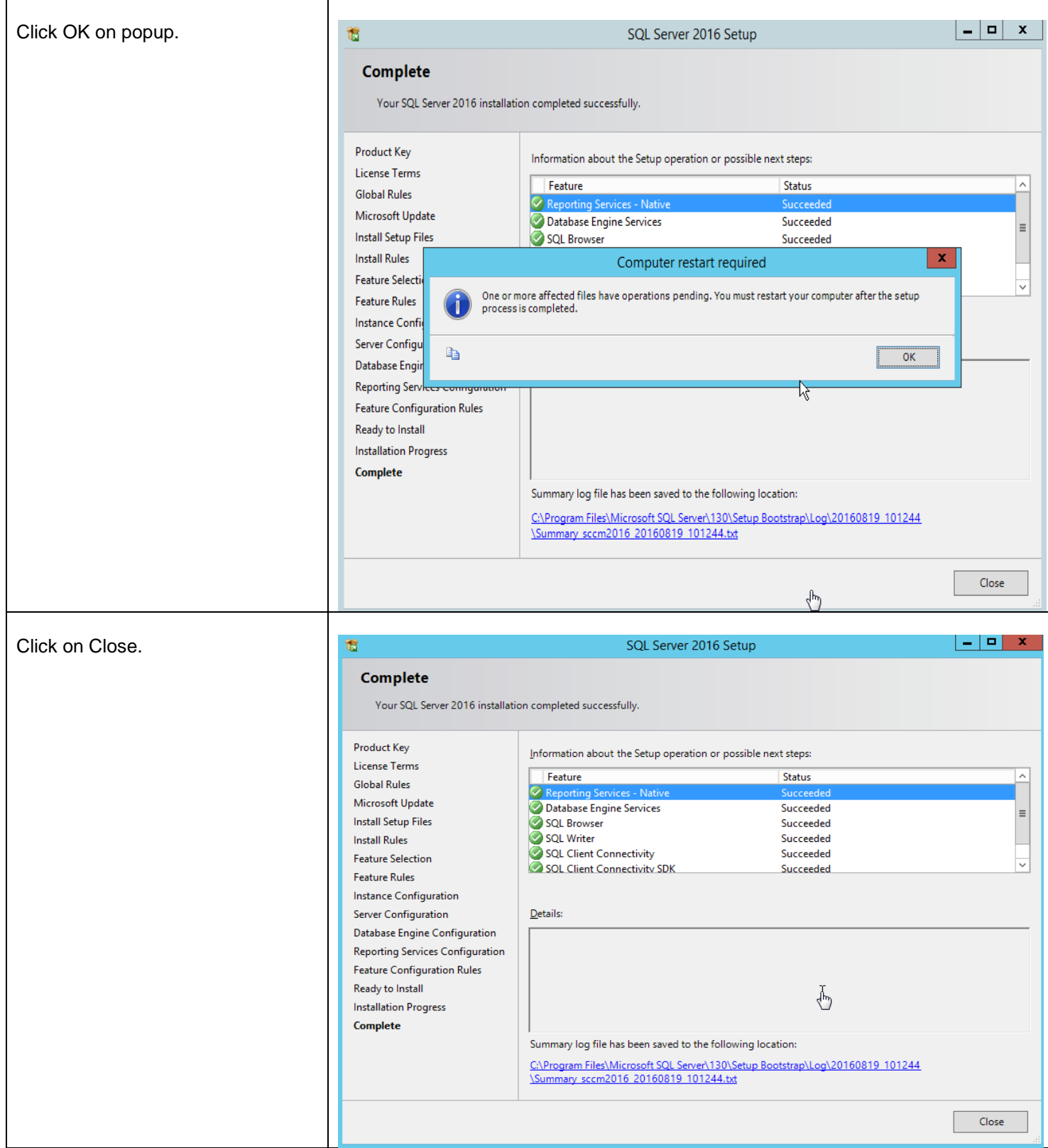

#### <span id="page-23-0"></span>**Install SSMS**

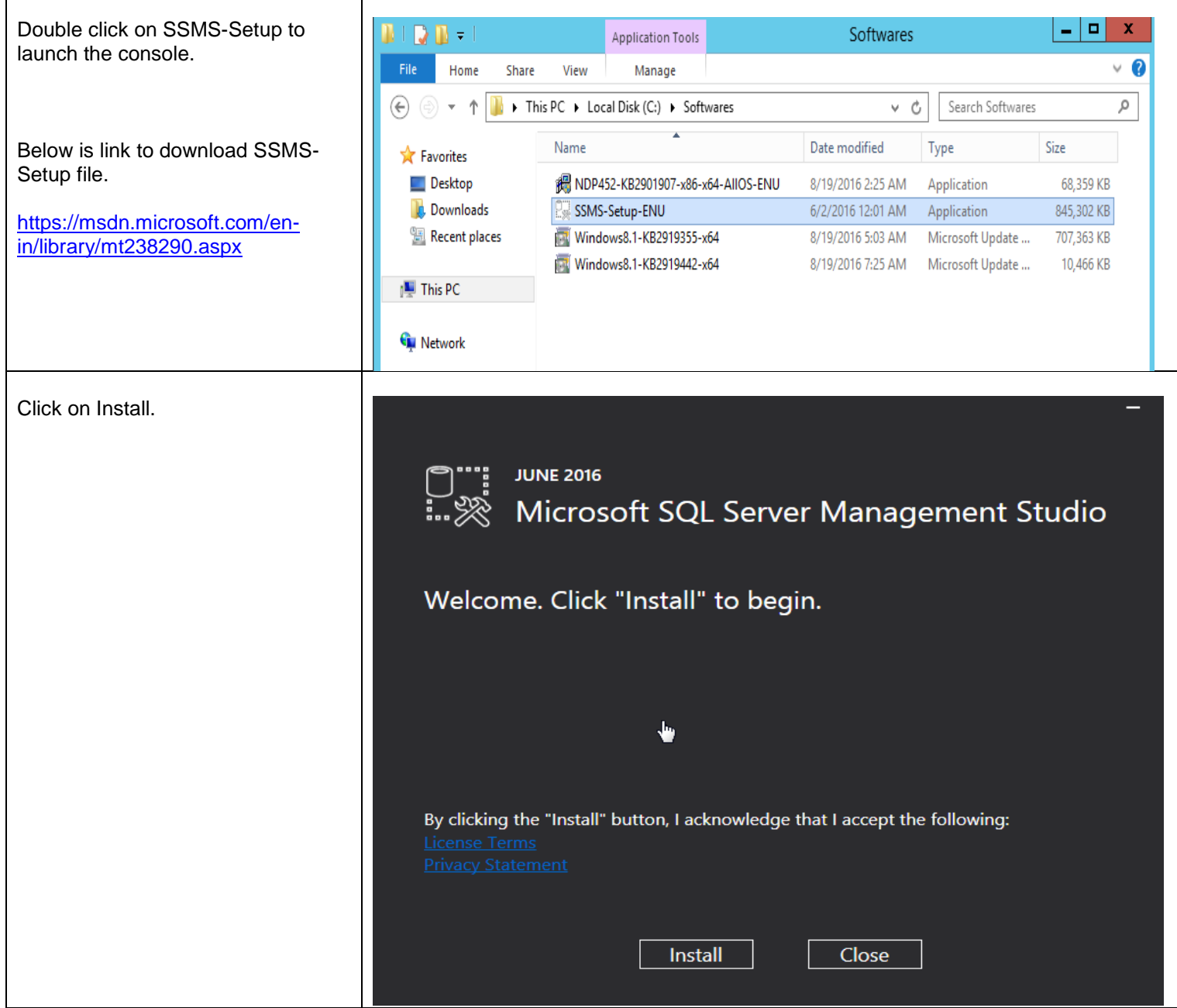

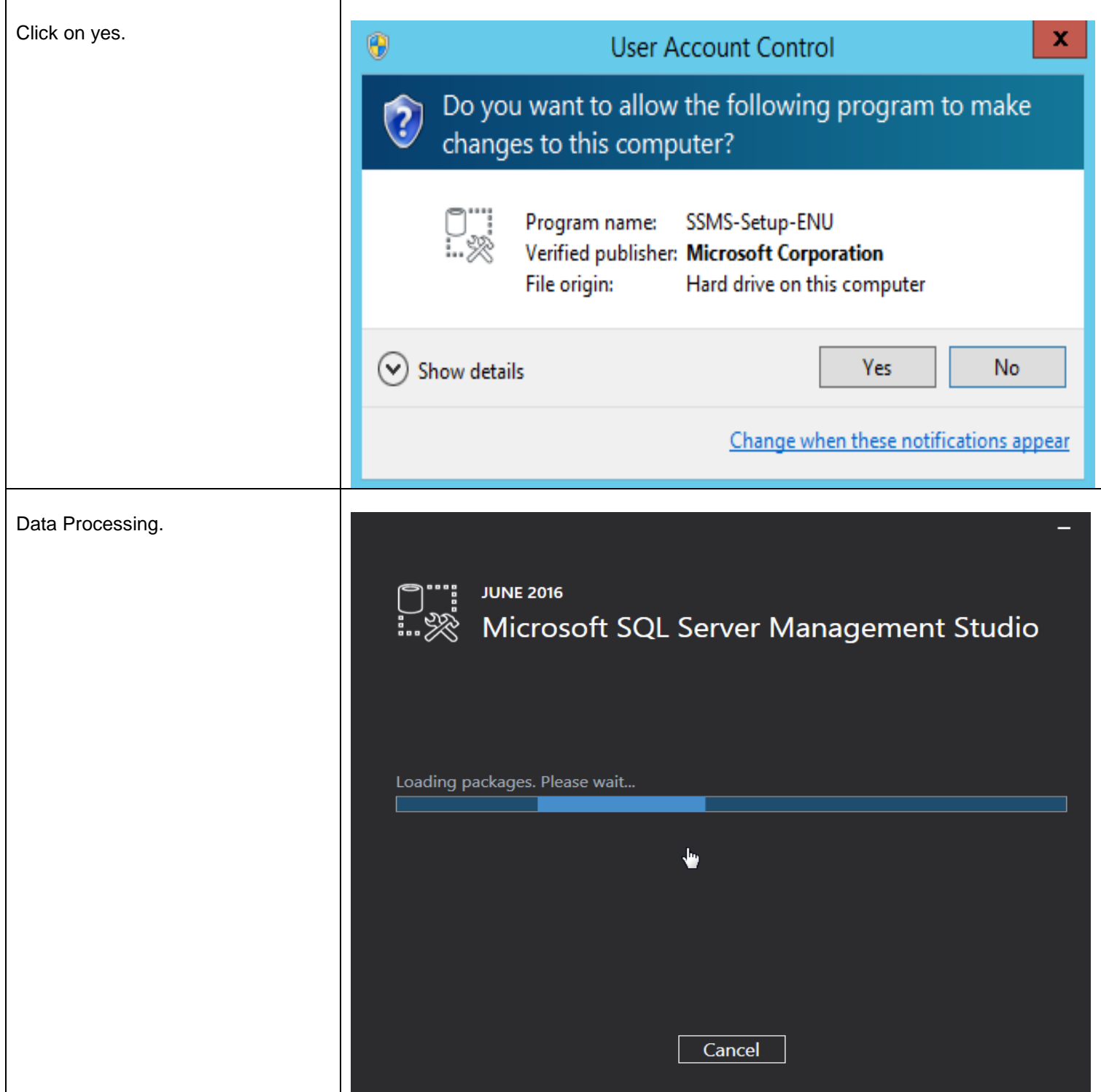

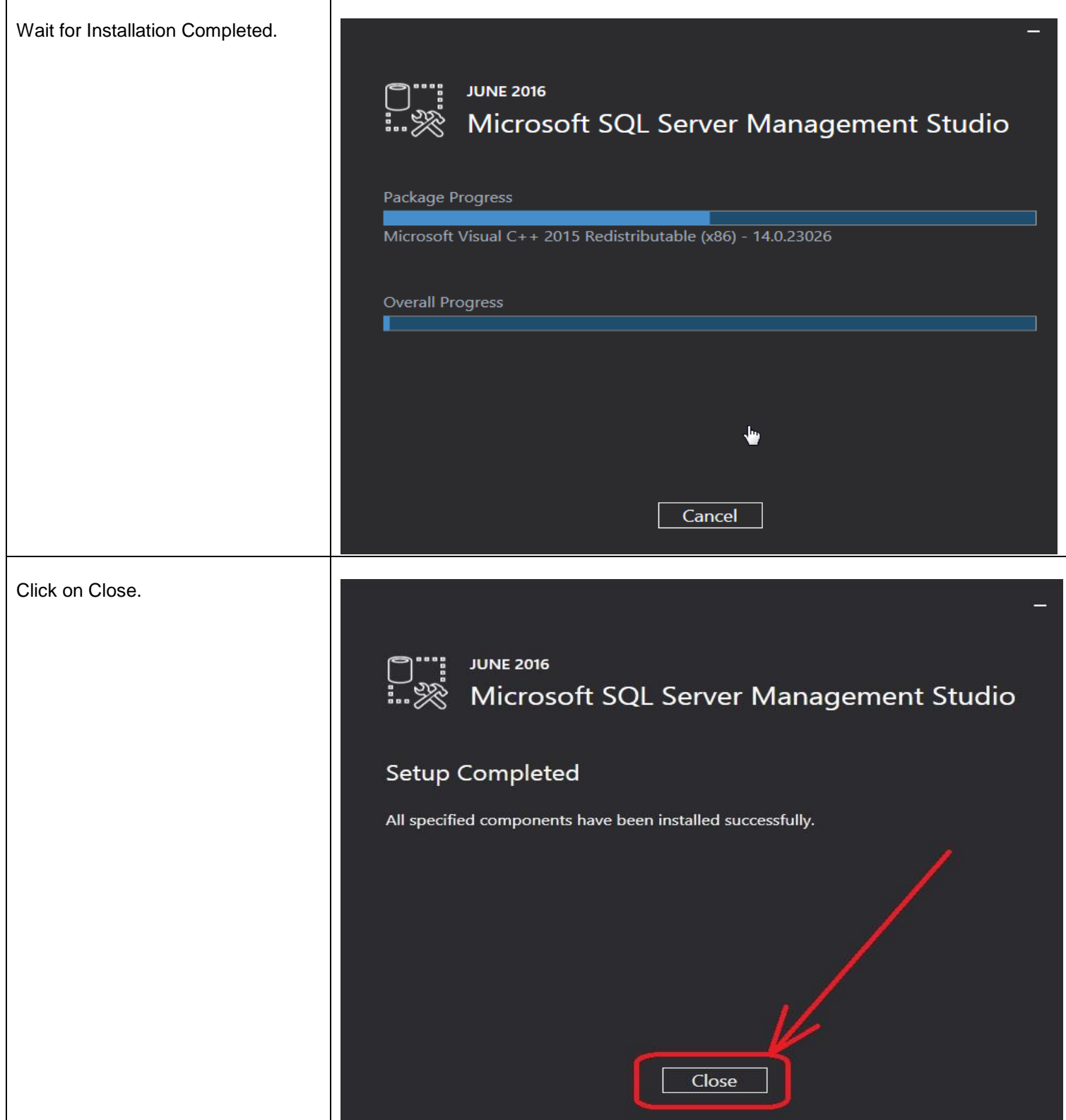

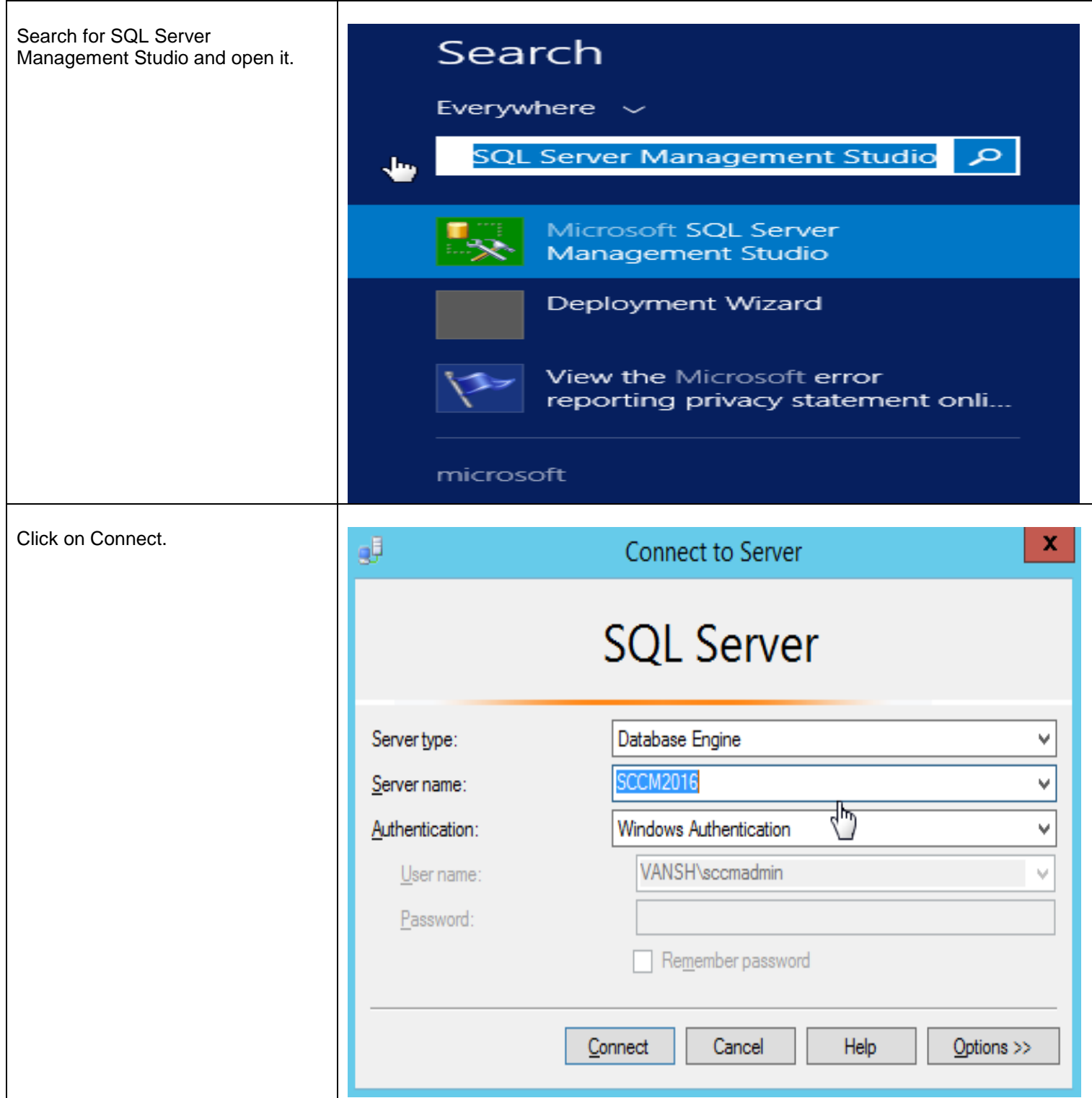

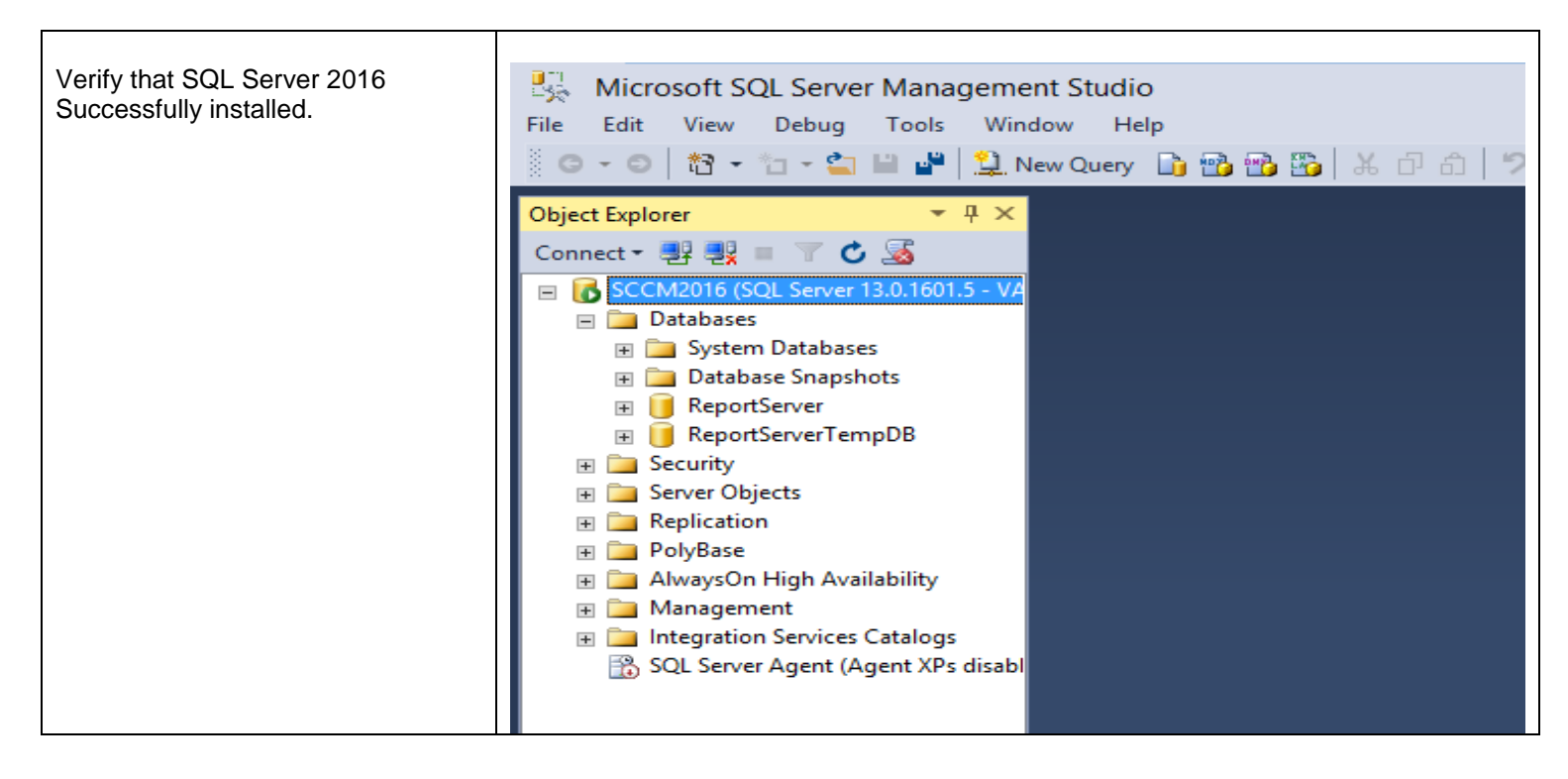

Thanks for Using this Document. Please suggest for any improvement.